```
/**\star -----
 * −−−−−−−−−−−−−−−−−−−−−−−−−−−−−−−−−−−−−−−−−−−−−−−−−−−−−−−−−−−−−−−−−−−−−−−−−−−−  * "THE BEER−WARE LICENSE" (Revision 42): 
 * <doktor@dyregod.dk> <mads@danquah.dk> <tkrogh@ruc.dk> <tnjr@ruc.dk> wrote 
 * this file. As long as you retain this notice you can do whatever you want 
 * with this stuff. If we meet some day, and you think this stuff is worth it, 
 * you can buy us a beer in return.
 * −−−−−−−−−−−−−−−−−−−−−−−−−−−−−−−−−−−−−−−−−−−−−−−−−−−−−−−−−−−−−−−−−−−−−−−−−−−−  */package dk.ruc.blaster.export;
import java.awt.Dimension;
import java.io.File;
import java.io.IOException;
import java.util.Iterator;
import javax.swing.JOptionPane;
import dk.ruc.blaster.model.Map;
import dk.ruc.blaster.model.Triangle;
import dk.ruc.blaster.model.Vector;
import dk.ruc.blaster.model.Vertex;
import dk.ruc.blaster.ui.BlasterEditor;
import electric.xml.Document;
import electric.xml.Element;
/**
 * Static class to export a Map to a xml file
 * 
 * Last change by: $Author: dyregod $ 
 * 
 * $Header: /var/cvs/Alwazah\040Editor/source/dk/ruc/blaster/export/Exporter.jav
a,v 1.15 2002/12/16 00:19:08 dyregod Exp $
 * 
 * @version $Revision: 1.15 $
 */
public class Exporter
{
    /**
 * Export method. Does the actual map −> xml conversion
      * @param map the map file to export
      * @param file the xml file to be written to
     */
public static void export(Map map, File file)
    {
        // create empty document
        Document document = new Document();
        // create root
Element mapElement = document.setRoot("map");
        mapElement.setAttribute("width", String.valueOf(map.width));
        mapElement.setAttribute("height", String.valueOf(map.height));
        mapElement.setAttribute("gravityx", String.valueOf(map.gravityx));
        mapElement.setAttribute("gravityy", String.valueOf(map.gravityy));
       mapElement.setAttribute("name", map.name);
        // add points
        Element points = mapElement.addElement("points");
        points.setAttribute("size", String.valueOf(map.vertices.size()));
        Dimension d = map.getDimensions();
                           Exporter.java Page 1/3
                                                                                              for (Iterator iter = map.vertices.iterator(); iter.hasNext();)
                                                                                              {
                                                                                                  Vertex v = (Vertex) iter.next();
                                                                                                  Vector p = v.getPosition();
                                                                                                  Element point = points.addElement("point");
                                                                                                  point.setAttribute("x", String.valueOf(p.x − d.width / 2));
                                                                                                  point.setAttribute("y", String.valueOf(p.y − d.height / 2));
                                                                                                  point.setAttribute("id", String.valueOf(map.vertices.indexOf(v)));
                                                                                              }
                                                                                              Element polygons = mapElement.addElement("polygons");
                                                                                              polygons.setAttribute("size", String.valueOf(map.triangles.size()));
                                                                                              for (Iterator iter = map.triangles.iterator(); iter.hasNext();)
                                                                                              {
                                                                                                  Triangle triangle = (Triangle) iter.next();
                                                                                                  Element polygon = polygons.addElement("polygon");
                                                                                                  polygon.setAttribute(
                                                                                                      \overline{\mathbb{P}}id",
                                                                                                      String.valueOf(map.triangles.indexOf(triangle)));
                                                                                                  // add color element
Element color = polygon.addElement("color");
                                                                                                  color.setAttribute(
                                                                                                      "r",
                                                                                                      String.valueOf(triangle.getColor().getRed() / 255.0f));
                                                                                                  color.setAttribute(
                                                                                                      "g",
                                                                                                      String.valueOf(triangle.getColor().getGreen() / 255.0f));
                                                                                                  color.setAttribute(
                                                                                                      "b",
                                                                                                      String.valueOf(triangle.getColor().getBlue() / 255.0f));
                                                                                                  Element edgeElement;
                                                                                                  // Edge edge;
                                                                                                  // add (hopefully) 3 edges
                                                                                                  int[] v = new int[3];
                                                                                                  Vertex ver = triangle.vertices[2];
                                                                                                  Vector vv = ver.getPosition();
                                                                                                  float dot =

vv.subtract(triangle.edges[0].getB().getPosition()).dot(
                                                                                                          triangle.edges[0].normal());
                                                                                                  if (dot < 0){
                                                                                                      v[0] = map.vertices.indexOf(triangle.edges[0].getA());
                                                                                                      v[1] = map.vertices.indexOf(triangle.edges[0].getB());
                                                                                                      v[2] = map.vertices.indexOf(ver);
                                                                                                      edgeElement = polygon.addElement("edge");
                                                                                                      edgeElement.setAttribute("p1", String.valueOf(v[0]));
                                                                                                      edgeElement.setAttribute( "platform",
                                                                                                          triangle.edges[0].getEdgeType() ? "true" : "false");
                                                                                                      edgeElement.setAttribute("id", "0");
                                                                                                      edgeElement = polygon.addElement("edge");
                                                                                                      edgeElement.setAttribute("p1", String.valueOf(v[1]));
                                                                                                      edgeElement.setAttribute(
                                                                                                          "platform",
                                                                                                          triangle.edges[1].getEdgeType() ? "true" : "false");
                                                                                                      edgeElement.setAttribute("id", "1");
                                                                                                      edgeElement = polygon.addElement("edge");
                                                                                                                 Exporter.java Page 2/3
```

```
edgeElement.setAttribute("p1", String.valueOf(v[2]));
                edgeElement.setAttribute( "platform",
                    triangle.edges[2].getEdgeType() ? "true" : "false");
                edgeElement.setAttribute("id", "2");
            }
else{
                v[0] = map.vertices.indexOf(triangle.edges[0].getB());
                v[1] = map.vertices.indexOf(ver);
                v[2] = \text{map}.\text{vertices}.\text{indexOf}(\text{triangle}.\text{edges}[0].\text{getA}());
                edgeElement = polygon.addElement("edge");edgeElement.setAttribute("p1", String.valueOf(v[2]));
                edgeElement.setAttribute(
                    "platform",
                    triangle.edges[0].getEdgeType() ? "true" : "false");
                edgeElement.setAttribute("id", "0");
                edgeElement = polygon.addElement("edge");
                edgeElement.setAttribute("p1", String.valueOf(v[1]));
                edgeElement.setAttribute(
                    "platform",
                    triangle.edges[1].getEdgeType() ? "true" : "false");
                edgeElement.setAttribute("id", "1");
                edgeElement = polygon.addElement("edge");
                edgeElement.setAttribute("p1", String.valueOf(v[0]));
                edgeElement.setAttribute(
                    "platform",
                    triangle.edges[2].getEdgeType() ? "true" : "false");
                edgeElement.setAttribute("id", "2");
            }
        }
        try
        {
            document.write(file);
            if (BlasterEditor.currentFrame == null)
               return;elseJOptionPane.showInternalMessageDialog(
                    BlasterEditor.currentFrame.getContentPane(),
                    "Map written to file: " + file.getPath(),
                    "File saved",
                    JOptionPane.INFORMATION_MESSAGE);
        }
catch (IOException e) {
            if (BlasterEditor.currentFrame == null)
               return;elseJOptionPane.showInternalMessageDialog(
                    BlasterEditor.currentFrame.getContentPane(),
                    "Could not write file due to:\n" + e. \alphaetMessage(),
                    "Error",
                    JOptionPane.ERROR_MESSAGE);
        }
    }
}
                            Exporter.java Page 3/3
                                                                                        /** * −−−−−−−−−−−−−−−−−−−−−−−−−−−−−−−−−−−−−−−−−−−−−−−−−−−−−−−−−−−−−−−−−−−−−−−−−−−−  * "THE BEER−WARE LICENSE" (Revision 42): 
                                                                                          * <doktor@dyregod.dk> <mads@danquah.dk> <tkrogh@ruc.dk> <tnjr@ruc.dk> wrote 
                                                                                          * this file. As long as you retain this notice you can do whatever you want 
                                                                                          * with this stuff. If we meet some day, and you think this stuff is worth it, 
                                                                                          * you can buy us a beer in return.
                                                                                         * −−−−−−−−−−−−−−−−−−−−−−−−−−−−−−−−−−−−−−−−−−−−−−−−−−−−−−−−−−−−−−−−−−−−−−−−−−−−  */package dk.ruc.blaster.model;
                                                                                        import java.awt.Point;
                                                                                        import java.awt.Rectangle;
                                                                                        import java.util.HashMap;
                                                                                        /**
 * Represents an edge
                                                                                         * 
 * Last change by: $Author: dyregod $ 
                                                                                         * 
 * $Header: /var/cvs/Alwazah\040Editor/source/dk/ruc/blaster/model/Edge.java,v 1
                                                                                        .9 2002/12/16 00:19:08 dyregod Exp $
                                                                                         * 
 * @version $Revision: 1.9 $
                                                                                          * @author dyregod
                                                                                         */
public class Edge extends EditorObject
                                                                                        {
                                                                                            Vertex a;
Vertex b;
private boolean isPlatform = false;
                                                                                            /**
 * Constructor Edge.
                                                                                              * @param vertex
                                                                                              * @param vertex1
                                                                                             */
public Edge(Vertex a, Vertex b)
                                                                                            {
                                                                                                this.a = aithis.b = b;
                                                                                            }
                                                                                            /**
 * Returns the a vertex * @return Vertex */
public Vertex getA()
                                                                                            {
                                                                                                return a;}
                                                                                            public void setA( Vertex v )
                                                                                            {
                                                                                                a = v;
                                                                                            }
                                                                                            /**
 * Returns the b vertex * @return Vertex */
public Vertex getB()
                                                                                                                      Edge.java Page 1/4
```

```
{
   return b;}
/**
 * Returns the normal to the edge
 * @return Vector */
public Vector normal()
{
   return b.position.subtract(a.position).normalize().ortho();
}
/**
 * @see dk.ruc.blaster.model.EditorObject#bounds()
 */
public Rectangle bounds()
{
   float ax = a.position.x;
   float ay = a.position.y;
   float bx = b.position.x;
   float by = b.position.y;
   if (ax > bx){
       float temp = ax;
       ax = bx;bx = temp;
    }
   if (ay > by)
    {
       float temp = ay;
       ay = by;
       by = temp;
    }
    final int x = (int)(ax+0.5f);
    final int y = (int)(ay+0.5f);
    final int width = (int)((bx − ax)+0.5f);
    final int height = (int)((by − ay)+0.5f);
    return new Rectangle( x, y, width, height );
}
/**
 * Finds the distance from the edge to a point p
 * @param p
 * @return float */
public float getDistanceToPoint( Point p )
{
   if ( !bounds().contains( p ) )
    {
       return Float.MAX_VALUE;
    }
    final float x0 = (float) p.getX();
    final float y0 = (float) p.getY();
    final float x1 = a.position.x;
    final float y1 = a.position.y;
    final float x2 = b.position.x;
    final float y2 = b.position.y;
                         Edge.java Page 2/4
                                                                                          // Calculate the distance between the point and the line.
                                                                                         float dist = ( float ) (( Math.abs( (y2 - y1) * (x0 - x1) - (x2 - x1) *(y0 − y1) ) )/ Math.sqrt( Math.pow( (x2 − x1), 2 ) + Math.pow( (y2 − y1), 2 ) ))
                                                                                         return dist;}
                                                                                      /**
 * @see dk.ruc.blaster.model.EditorObject#setProperties(java.util.HashMap)
                                                                                       */
public void setProperties(HashMap list)
                                                                                      {
                                                                                          String s = (String) list.get("platform");
                                                                                          if ( s.equals("true") )
                                                                                          {
                                                                                             isPlatform = true;}
                                                                                          else{
                                                                                              isPlatform = false;}
                                                                                      }
                                                                                      /** * @see dk.ruc.blaster.model.EditorObject#getProperties()
                                                                                       */
public HashMap getProperties()
                                                                                      {
                                                                                          HashMap map = new HashMap();
                                                                                          map.put("platform", isPlatform ? "true" : "false" );
                                                                                         return map;
                                                                                      }
                                                                                     protected boolean selected = false;
                                                                                     public void select( boolean value )
                                                                                      {
                                                                                          System.out.println("select " + value);
                                                                                          selected = value;}
                                                                                      /**
 * Returns <code>true</code> if edge is a platform
                                                                                        * @return boolean */
public boolean getEdgeType ()
                                                                                      {
                                                                                         return isPlatform;}
                                                                                     public void move (int dx, int dy)
                                                                                      {
                                                                                          a.move( dx, dy );
                                                                                         b.move( dx, dy );
                                                                                      }
                                                                                     public Rectangle updateOnDrag()
                                                                                      {
                                                                                          final Rectangle r = new Rectangle();
                                                                                         r.add(a.updateOnDrag());
                                                                                                               Edge.java Page 3/4
```
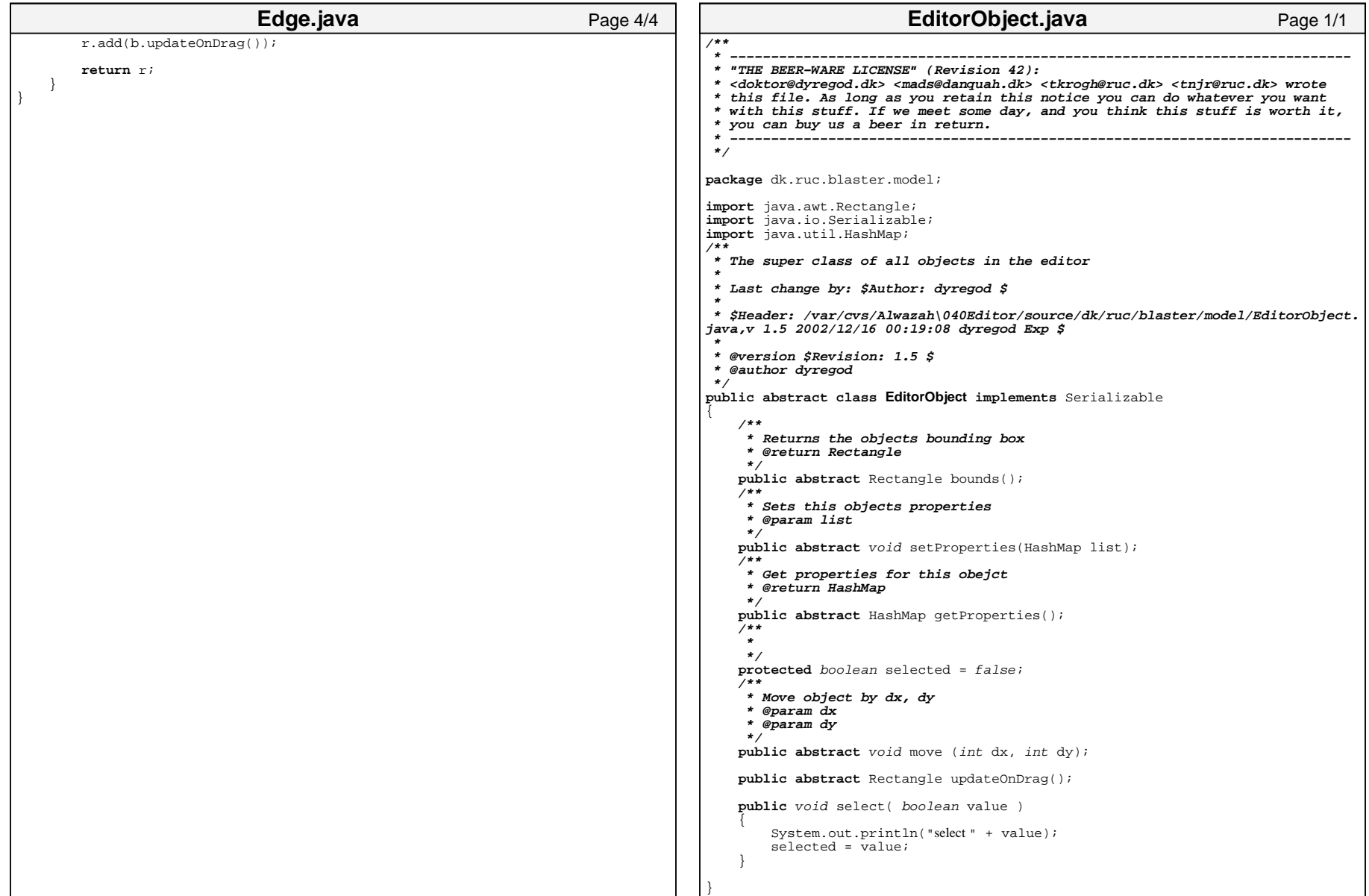

```
/**
 * −−−−−−−−−−−−−−−−−−−−−−−−−−−−−−−−−−−−−−−−−−−−−−−−−−−−−−−−−−−−−−−−−−−−−−−−−−−−  * "THE BEER−WARE LICENSE" (Revision 42): 
 * <doktor@dyregod.dk> <mads@danquah.dk> <tkrogh@ruc.dk> <tnjr@ruc.dk> wrote 
 * this file. As long as you retain this notice you can do whatever you want 
 * with this stuff. If we meet some day, and you think this stuff is worth it, 
 * you can buy us a beer in return.
  * −−−−−−−−−−−−−−−−−−−−−−−−−−−−−−−−−−−−−−−−−−−−−−−−−−−−−−−−−−−−−−−−−−−−−−−−−−−−  */package dk.ruc.blaster.model;
import java.awt.Dimension;
import java.awt.Point;
import java.awt.Rectangle;
import java.io.Serializable;
import java.util.HashMap;
import java.util.Iterator;
import java.util.LinkedList;
import java.util.List;
import dk.ruc.blaster.ui.BlasterEditor;
public class Map extends EditorObject implements Serializable
{
    // list of stripes
   // list of fans
// list of colors?
// list of polygons 
   public List vertices;
   public List triangles;
   public float gravityx = 0;
   public float gravityy = 0;
   public float width = 0;
   public float height = 0;
   public String name = "";
   private Dimension size;
   public Map()
    {
        width = 1000;height = 1000vertices = new LinkedList();
        triangles = new LinkedList();
    } 
    public Dimension getDimensions()
    {
        return new Dimension((int) width, (int) height);
    }
public Rectangle bounds() {
        return new Rectangle((int) width, (int) height);
    }
   List getVerticesAtPoint(Point p)
    {
        List hit = new LinkedList();
       Vertex v;Map.java Page 1/5
                                                                                               Iterator i = \text{vertices}. iterator();
                                                                                               while (i.hasNext())
                                                                                                {
                                                                                                   v = (Vertex) i.next();if (v.contains(p))
                                                                                                    {
                                                                                                       hit.add(v);
                                                                                                    }
                                                                                                }
                                                                                               return hit;}
                                                                                           public List getVerticesInRect(Rectangle bounds) {
                                                                                               // At some point in the future, replace this with some sort of tree.
                                                                                               // For now, just do a linear search and compare with bounds
                                                                                               List visible = new LinkedList();
                                                                                               Vertex v;Iterator i = vertices.iterator();
                                                                                               while (i.hasNext())
                                                                                                {
                                                                                                   v = (Vertex) i.next();if (bounds.intersects(v.bounds()))
                                                                                                    {
                                                                                                       visible.add(v);
                                                                                                    }
                                                                                                }
                                                                                               return visible;}
                                                                                           Edge getNearestEdgeAtPoint(Point p)
                                                                                           {
                                                                                               float maxDist = Float.MAX_VALUE;
                                                                                               Edge edge = null;
                                                                                               Triangle t;
                                                                                               Iterator i = triangles.iterator();
                                                                                               while (i.hasNext())
                                                                                                {
                                                                                                   t = (Triangle) i.next();
                                                                                                   for (int i2 = 0; i2 < t. edges. length; i2++)
                                                                                                    {
                                                                                                       float temp =
                                                                                                            (float) Math.abs(t.edges[i2].getDistanceToPoint(p));
                                                                                       System.err.println("dist "+i2+" "+temp);
                                                                                                       if (temp < maxDist &&&& temp <= 3.0f)
                                                                                                        {
                                                                                                            maxDist = temp;
                                                                                                            edge = t.edges[i2];
                                                                                                                      Map.iava Page 2/5
```
}

```
}
    }
   return edge;
}
List getTrianglesAtPoint(Point p)
{
    LinkedList l = new LinkedList();
   Triangle t;
    Iterator i = triangles.iterator();
    while (i.hasNext())
    {
        t = (Triangle) i.next();
        if (t.contains(p))
        {
            l.add(t);}
    }
   return l;}
public List getTrianglesInRect(Rectangle bounds)
{
    // This needs to be improved
   LinkedList visible = new LinkedList();
   Triangle t;
   Iterator i = triangles.iterator();
   while (i.hasNext())
    {
        t = (Triangle) i.next();
        if (bounds.intersects(t.bounds()))
        {
            visible.add(t);
        }
    }
   return visible;}
public EditorObject select(Point p)
{
    EditorObject obj;
    obj = getNearestVertexToPoint(p, null);
    \mathbf{if}^{\top} (obj \mathbf{f} = null)
       return obj;
    obj = getNearestEdgeAtPoint(p);
    if (obj != null){
        return obj;
    }
   List list = getTriangleAtPoint(p);
                          Map.java Page 3/5
                                                                                          if (listr.size() > 0){
                                                                                              obj = (EditorObject) list.get(0);
                                                                                             return obj;
                                                                                          }
return this;
                                                                                      }
                                                                                     public Vertex getNearestVertexToPoint(Point p, Vertex ignore)
                                                                                      {
                                                                                          final Vertex temp = new Vertex(p.x, p.y);
                                                                                          List vectors = getVerticesAtPoint(p);
                                                                                          if (vectors.isEmpty())
                                                                                          {
                                                                                              return null;
                                                                                          }
                                                                                          Vertex v;Vertex nearestVertice = null;

float nearestLength = Float.MAX_VALUE;
                                                                                          float length;
                                                                                          final Iterator i = vectors.iterator();
                                                                                          while (i.hasNext())
                                                                                          {
                                                                                             v = (Vertex) i.next();length = temp.squaredDistanceTo(v);if (length < nearestLength && v != ignore)
                                                                                              {
                                                                                                 nearestLength = length;
                                                                                                 nearestVertice = vi}
                                                                                          }
                                                                                          return nearestVertice;}
                                                                                     public Vertex addVertex(Point p)
                                                                                      {
                                                                                          Vertex v = getNearestVertexToPoint(p, null);
                                                                                          if (v == null){
                                                                                             v = new Vertex(p.x, p.y);
                                                                                              // We didn't find any preexisting vertices, so it's ok to add the ne
                                                                                 w vertice to the map
                                                                                             vertices.add(v);
                                                                                          }
                                                                                         return v;}
                                                                                     public Triangle addTriangle(Vertex verts[])
                                                                                      {
                                                                                          final Triangle t = new Triangle(verts);
                                                                                          triangles.add(t);
                                                                                                                Map.java Page 4/5
```

```
return t;}
   /**
 * @see dk.ruc.blaster.model.EditorObject#−(HashMap)
     */
public void setProperties(HashMap list)
    {
       name = (String) list.get("name");
       gravityx = Float.valueOf((String) list.get("gravityx")).floatValue();
       gravityy = Float.valueOf((String) list.get("gravityy")).floatValue();
       width = Float.valueOf((String) list.get("width")).floatValue();
       height = Float.valueOf((String) list.get("height")).floatValue();
       if (BlasterEditor.currentFrame != null)
        {
           BlasterEditor.currentFrame.getCanvas().setSize(
               new Dimension((int) width, (int) height));
           BlasterEditor.currentFrame.setTitle(name); }
    }
/**
 * @see dk.ruc.blaster.model.EditorObject#getProperties()
     */
public HashMap getProperties()
    {
       HashMap map = new HashMap();
       map.put("width", String.valueOf(width));
       map.put("height", String.valueOf(height));
       map.put("gravityx", String.valueOf(gravityx));
       map.put("gravityy", String.valueOf(gravityy));
       map.put("name", name);
       return map;
    }
   public void unselectall()
    {
       for (Iterator iter = vertices.iterator(); iter.hasNext();)
        {
           EditorObject element = (EditorObject) iter.next();
           element.select(false);
        }
       for (Iterator iter = triangles.iterator(); iter.hasNext();)
        {
           EditorObject element = (EditorObject) iter.next();
           element.select(false);
        }
    }
   public void move(int dx, int dy)
    {
    }
   public Rectangle updateOnDrag()
    {
        return null;
    }
}
                              Map.java Page 5/5
                                                                                     /** * −−−−−−−−−−−−−−−−−−−−−−−−−−−−−−−−−−−−−−−−−−−−−−−−−−−−−−−−−−−−−−−−−−−−−−−−−−−−  * "THE BEER−WARE LICENSE" (Revision 42): 
                                                                                       * <doktor@dyregod.dk> <mads@danquah.dk> <tkrogh@ruc.dk> <tnjr@ruc.dk> wrote 
                                                                                       * this file. As long as you retain this notice you can do whatever you want 
                                                                                       * with this stuff. If we meet some day, and you think this stuff is worth it, 
                                                                                       * you can buy us a beer in return.
                                                                                      * −−−−−−−−−−−−−−−−−−−−−−−−−−−−−−−−−−−−−−−−−−−−−−−−−−−−−−−−−−−−−−−−−−−−−−−−−−−−  */package dk.ruc.blaster.model;
                                                                                     import java.awt.Color;
                                                                                     import java.awt.Graphics;
                                                                                     import java.awt.Point;
                                                                                     import java.awt.Polygon;
                                                                                     import java.awt.Rectangle;
                                                                                     import java.io.Serializable;
                                                                                     import java.util.HashMap;
                                                                                     public class Triangle extends EditorObject implements Serializable
                                                                                     {
                                                                                         private final Color selectedColor = new Color( 0.8f, 1.0f, 0.8f );
                                                                                         private final Color fillColor = Color.white;
                                                                                         private final Color borderColor = Color.black;
                                                                                         private Color color = Color.white;
                                                                                         public Vertex vertices[];
                                                                                         public Edge edges[];
                                                                                         private Polygon poly = null;
                                                                                         private Rectangle bounds = null;
                                                                                         public Triangle( Vertex verts[] )
                                                                                         {
                                                                                             vertices = verts;
edges = new Edge[ verts.length ];
                                                                                             for ( int i = 0; i < verts.length; i++ )
                                                                                             {
                                                                                                 verts[i].addPoly( this );
                                                                                                 edges[i] = new Edge( verts[i], verts[(i+1)%verts.length] );
                                                                                             }
                                                                                             update(); }
                                                                                         public void update()
                                                                                         {
                                                                                             // reorder verts to maintain clockwise orientation?final int xcoords[] = new int[4];
                                                                                             final int ycoords[] = new int[4];
                                                                                             for ( int i = 0; i < 3; i++){
                                                                                                 xcoords[i] = (int)vertices[i].position.x;
                                                                                                 ycoords[i] = (int)vertices[i].position.y;
                                                                                             }
                                                                                             xcoords[3] = xcoords[0];
ycoords[3] = ycoords[0];
                                                                                                                Triangle.java Page 1/3
```

```
poly = new Polygon( xcoords, ycoords, 4 );
    bounds = poly.getBounds();
}
public boolean contains( Point p )
{
   return poly.contains( p );
}
public Rectangle bounds()
{
   return bounds;}
public void draw( Graphics g )
{
   final Color c = g.getColor();
   g.setColor( selected ? selectedColor : color );
   g.fillPolygon( poly );
    g.setColor( borderColor );
   g.drawPolygon( poly );
   g.setColor( c );
}
/**
 * @see dk.ruc.blaster.model.EditorObject#setProperties(HashMap)
 */
public void setProperties(HashMap list)
{
    float r = Float.valueOf((String)list.get("r")).floatValue();System.out.println(r);
    float g = Float.valueOf((String)list.get("g")).floatValue();
   float \bar{b} = Float.valueOf((String)list.get("\bar{b}")).floatValue();
    setColor(new Color(r,g,b));
}
/**
 * Returns the color. * @return Color */
public Color getColor()
{
   return color;}
/**
 * Sets the color.
 * @param color The color to set
 */
public void setColor(Color color)
{
    this.color = color;}
/**
 * @see dk.ruc.blaster.model.EditorObject#getProperties()
  */
public HashMap getProperties()
{
                       Triangle.java Page 2/3
                                                                                         HashMap map = new HashMap();
                                                                                         float[] comp = new float[3];
                                                                                         color.getRGBColorComponents(comp);
                                                                                         map.put("r", String.valueOf(comp[0]));
                                                                                         map.put("g", String.valueOf(comp[1]));
                                                                                         map.put("b", String.valueOf(comp[2]));
                                                                                         return map;
                                                                                     }
                                                                                     public void move (int dx, int dy)
                                                                                     {
                                                                                         for ( int i = 0; i < vertices.length; i++ )
                                                                                         {
                                                                                             vertices[i].move( dx, dy );
                                                                                         }
                                                                                     }
                                                                                     public Rectangle updateOnDrag()
                                                                                     {
                                                                                         final Rectangle r = new Rectangle();
                                                                                         for( int i = 0; i < vertices.length; i++ )
                                                                                         {
                                                                                             r.add( vertices[i].updateOnDrag() );
                                                                                         }
                                                                                         return r;}
                                                                                 }
                                                                                                             Triangle.java Page 3/3
```

```
/**\star ------
 * −−−−−−−−−−−−−−−−−−−−−−−−−−−−−−−−−−−−−−−−−−−−−−−−−−−−−−−−−−−−−−−−−−−−−−−−−−−−  * "THE BEER−WARE LICENSE" (Revision 42): 
 * <doktor@dyregod.dk> <mads@danquah.dk> <tkrogh@ruc.dk> <tnjr@ruc.dk> wrote 
 * this file. As long as you retain this notice you can do whatever you want 
 * with this stuff. If we meet some day, and you think this stuff is worth it, 
 * you can buy us a beer in return.
 * −−−−−−−−−−−−−−−−−−−−−−−−−−−−−−−−−−−−−−−−−−−−−−−−−−−−−−−−−−−−−−−−−−−−−−−−−−−−  */package dk.ruc.blaster.model;
import java.io.Serializable;
public class Vector implements Serializable
{
   public float x;
   public float y;
   public Vector( float X, float Y )
    {
       x = X;
        y = Y;
    }
   public Vector add( Vector v )
    {
        return new Vector( this.x + v.x, this.y + v.y );
    }
   public Vector subtract( Vector v )
    {
        return new Vector( this.x − v.x, this.y − v.y );
    }
   public float length2()
    {
       return x*x + y*y;
    }
   public float length()
    {
       return (float)Math.sqrt( length2() );
    }
public Vector scale(float scale)
    {
        return new Vector(x*scale, y*scale);
    }
   public Vector normalize()
    {
       return this.scale(1/length());
    }
public Vector ortho()
    {
        return new Vector(−y,x);
    }
   public float dot(Vector b)
    {
       return x*b.x + y*b.y;
    }
}
                             Vector.java Page 1/1
                                                                                      /**
 * −−−−−−−−−−−−−−−−−−−−−−−−−−−−−−−−−−−−−−−−−−−−−−−−−−−−−−−−−−−−−−−−−−−−−−−−−−−−  * "THE BEER−WARE LICENSE" (Revision 42): 
                                                                                       * <doktor@dyregod.dk> <mads@danquah.dk> <tkrogh@ruc.dk> <tnjr@ruc.dk> wrote 
                                                                                       * this file. As long as you retain this notice you can do whatever you want 
                                                                                       * with this stuff. If we meet some day, and you think this stuff is worth it, 
                                                                                       * you can buy us a beer in return.
                                                                                       * −−−−−−−−−−−−−−−−−−−−−−−−−−−−−−−−−−−−−−−−−−−−−−−−−−−−−−−−−−−−−−−−−−−−−−−−−−−−  */package dk.ruc.blaster.model;
                                                                                      import java.awt.Graphics;
                                                                                      import java.awt.Point;
                                                                                      import java.awt.Rectangle;
                                                                                      import java.io.Serializable;
                                                                                      import java.util.HashMap;
                                                                                      import java.util.Iterator;
                                                                                      import java.util.LinkedList;
                                                                                      import java.util.List;
                                                                                      public class Vertex extends EditorObject implements Serializable
                                                                                      {
                                                                                         Vector position;
                                                                                         private boolean selected = false;
                                                                                         private List triangles = new LinkedList();
                                                                                          final public static int THRESHHOLD = 3;
                                                                                         public Vertex( float a, float b )
                                                                                          {
                                                                                              position = new Vector( a, b );
                                                                                          }
                                                                                         public void select( boolean value )
                                                                                          {
                                                                                              selected = value;}
                                                                                         public void move( int dx, int dy )
                                                                                          {
                                                                                             position.x += dx;
                                                                                             position.y += dy;}
                                                                                         public void draw( Graphics g )
                                                                                          {
                                                                                              final int ix = (int)(position.x+0.5f);
                                                                                              final int iy = (int)(position.y+0.5f);
                                                                                             g.drawRect( ix−1, iy−1, 2, 2 );
                                                                                          }
                                                                                         public void addPoly( Triangle t )
                                                                                          {
                                                                                              triangles.add( t );
                                                                                          }
                                                                                         public void removePoly(Triangle t)
                                                                                          {
                                                                                                                  Vertex.java Page 1/3
```
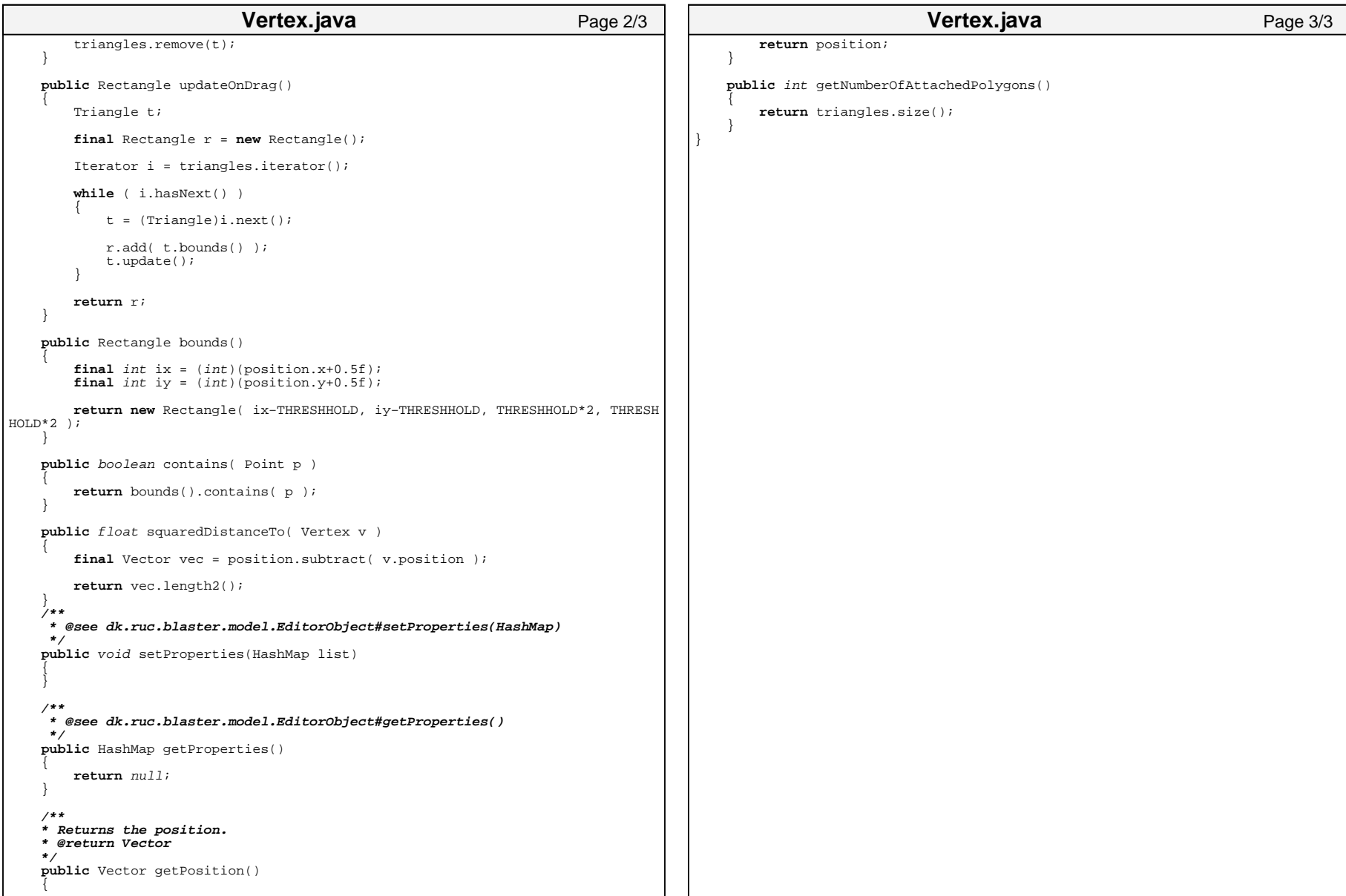

```
/**\star -----
           * −−−−−−−−−−−−−−−−−−−−−−−−−−−−−−−−−−−−−−−−−−−−−−−−−−−−−−−−−−−−−−−−−−−−−−−−−−−−  * "THE BEER−WARE LICENSE" (Revision 42): 
 * <doktor@dyregod.dk> <mads@danquah.dk> <tkrogh@ruc.dk> <tnjr@ruc.dk> wrote 
 * this file. As long as you retain this notice you can do whatever you want 
 * with this stuff. If we meet some day, and you think this stuff is worth it, 
 * you can buy us a beer in return.
 * −−−−−−−−−−−−−−−−−−−−−−−−−−−−−−−−−−−−−−−−−−−−−−−−−−−−−−−−−−−−−−−−−−−−−−−−−−−−  */package dk.ruc.blaster.ui;
import java.awt.Rectangle;
import java.awt.event.KeyEvent;
import java.awt.event.MouseEvent;
import dk.ruc.blaster.model.*;
abstract public class AbstractMode
{
   protected Map map;
    public AbstractMode( Map m )
    {
        map = m;}
    public void activate()
    {
    }
    public void deactivate()
    {
    }
    public Rectangle keyPressed( KeyEvent e )
    {
         return null;
    }
    public Rectangle keyReleased( KeyEvent e )
    {
         return null;
    }
    public Rectangle keyTyped( KeyEvent e )
    {
         return null;
    }
    public Rectangle mousePressed( MouseEvent e )
    {
         return null;
    }
    public Rectangle mouseReleased( MouseEvent e )
    {
         return null;
    }
    public Rectangle mouseClicked( MouseEvent e )
    {
         return null;
                         AbstractMode.java Page 1/2
                                                                                                }
                                                                                                public Rectangle mouseDragged( MouseEvent e )
                                                                                                {
                                                                                                     return null;
                                                                                                }
                                                                                                public Rectangle mouseMoved( MouseEvent e )
                                                                                                {
                                                                                                     return null;
                                                                                                }
                                                                                                public Rectangle mouseEntered( MouseEvent e )
                                                                                                {
                                                                                                     return null;
                                                                                                }
                                                                                                public Rectangle mouseExited( Rectangle e )
                                                                                                {
                                                                                                     return null;
                                                                                                }
                                                                                            }
                                                                                                                     AbstractMode.java Page 2/2
```

```
/**
 * −−−−−−−−−−−−−−−−−−−−−−−−−−−−−−−−−−−−−−−−−−−−−−−−−−−−−−−−−−−−−−−−−−−−−−−−−−−−  * "THE BEER−WARE LICENSE" (Revision 42): 
 * <doktor@dyregod.dk> <mads@danquah.dk> <tkrogh@ruc.dk> <tnjr@ruc.dk> wrote 
 * this file. As long as you retain this notice you can do whatever you want 
 * with this stuff. If we meet some day, and you think this stuff is worth it, 
 * you can buy us a beer in return.
 * −−−−−−−−−−−−−−−−−−−−−−−−−−−−−−−−−−−−−−−−−−−−−−−−−−−−−−−−−−−−−−−−−−−−−−−−−−−−  */package dk.ruc.blaster.ui;
import java.awt.BorderLayout;
import java.awt.Dimension;
import java.awt.Toolkit;
import java.awt.event.ActionEvent;
import java.awt.event.ActionListener;
import java.awt.event.ComponentEvent;
import java.awt.event.ComponentListener;
import java.beans.PropertyChangeEvent;
import java.beans.PropertyVetoException;
import java.beans.VetoableChangeListener;
import java.io.File;
import java.io.FileInputStream;
import java.io.FileNotFoundException;
import java.io.FileOutputStream;
import java.io.IOException;
import java.io.ObjectInputStream;
import java.io.ObjectOutputStream;
import javax.swing.BorderFactory;
import javax.swing.JButton;
import javax.swing.JDesktopPane;
import javax.swing.JFileChooser;
import javax.swing.JFrame;
import javax.swing.JMenu;
import javax.swing.JMenuBar;
import javax.swing.JMenuItem;
import javax.swing.JOptionPane;
import javax.swing.JPanel;
import javax.swing.JToolBar;
import dk.ruc.blaster.export.Exporter;
import dk.ruc.blaster.model.Map;
import dk.ruc.blaster.ui.property.PropertyFloat;
public class BlasterEditor
    extends JFrame
implements VetoableChangeListener, ComponentListener
{
    JDesktopPane desktop = new JDesktopPane();
   MapFrame mapFrame;
    public static MapFrame currentFrame;
   public static int windowCount = 0;
    static void switchMode()
    {
       if (currentFrame == null)
           return;
currentFrame.switchMode();
    }
                        BlasterEditor.java Page 1/7
                                                                                         public void buildUI() {
                                                                                             this.setTitle("BlasterEditor − The One and Only");
                                                                                             JPanel panel1 = new JPanel();
                                                                                             panel1.setLayout(new BorderLayout());
                                                                                             JPane1 panel2 = new JPane1();
                                                                                             panel2.setLayout(new BorderLayout());
                                                                                             panel1.add(createMenuBar(), BorderLayout.NORTH);
                                                                                             panel2.add(createToolBar(), BorderLayout.CENTER);
                                                                                             panel1.add(panel2, BorderLayout.SOUTH);
                                                                                             desktop.add(FloatingToolBar.getInstance());
                                                                                             desktop.add(PropertyFloat.getInstance());
                                                                                             desktop.setBorder(BorderFactory.createEtchedBorder());
                                                                                             FloatingToolBar.getInstance().setSize(60, 60);
                                                                                             FloatingToolBar.getInstance().setVisible(true);
                                                                                             FloatingToolBar.getInstance().setLocation(20, 60);
                                                                                             this.getContentPane().add(panel1, BorderLayout.NORTH);
                                                                                             this.getContentPane().add(desktop, BorderLayout.CENTER);
                                                                                             this.setSize(640, 480);
                                                                                             Dimension size = Toolkit.getDefaultToolkit().getScreenSize();
                                                                                             this.setLocation(
                                                                                                 (size.width − this.getSize().width) / 2,
                                                                                                 (size.height − this.getSize().height) / 2);
                                                                                         }
                                                                                         public JMenuBar createMenuBar()
                                                                                         {
                                                                                             JMenuBar menubar = new JMenuBar();
                                                                                             JMenu filemenu = new JMenu();
                                                                                             filemenu.setText("File");
                                                                                             JMenuItem itemNew = new JMenuItem();
                                                                                             itemNew.setText("New");
                                                                                             itemNew.addActionListener(new ActionListener() {
                                                                                                 public void actionPerformed(ActionEvent e)
                                                                                                 {
                                                                                                     newFrame();
                                                                                                 }
                                                                                             });
                                                                                             JMenuItem itemOpen = new JMenuItem();
                                                                                             itemOpen.setText("Open");
                                                                                             itemOpen.addActionListener(new ActionListener()
                                                                                             {
                                                                                                 public void actionPerformed(ActionEvent ae)
                                                                                                 {
                                                                                                     load();
                                                                                                 }
                                                                                             });
                                                                                             JMenuItem itemSave = new JMenuItem();
                                                                                             itemSave.setText("Save");
                                                                                             itemSave.addActionListener(new ActionListener()
                                                                                             {
                                                                                                 public void actionPerformed(ActionEvent e) {
                                                                                                     save();
                                                                                                 }
                                                                                                             BlasterEditor.java Page 2/7
```
## **BlasterEditor.java** Page 3/7

```
});
   JMenuItem itemExport = new JMenuItem();
   itemExport.setText("Export");
   itemExport.addActionListener(new ActionListener()
    {
       public void actionPerformed(ActionEvent e)
        {
            export();
        }
   });
   JMenuItem itemExit = new JMenuItem();
   itemExit.setText("Exit");
   filemenu.add(itemNew);
   filemenu.addSeparator();
    filemenu.add(itemOpen);
    filemenu.add(itemSave);
    filemenu.addSeparator();
    filemenu.add(itemExport);
    filemenu.addSeparator();
   filemenu.add(itemExit);
   menubar.add(filemenu);
   return menubar;}
public JToolBar createToolBar()
   JToolBar toolbar = new JToolBar();
   JButton buttonNew = new JButton("New");
   JButton buttonOpen = new JButton("Open");
   JButton buttonSave = new JButton("Save");
   JButton buttonExport = new JButton("Export");
   buttonNew.addActionListener(new ActionListener() {
       public void actionPerformed(ActionEvent e)
        {
            newFrame();
        }
    });
   buttonOpen.addActionListener(new ActionListener()
    {
       public void actionPerformed(ActionEvent e)
        {
            load();
        }
    });
   buttonSave.addActionListener(new ActionListener()
    {
       public void actionPerformed(ActionEvent e)
        {
            save();
        }
    });
   buttonExport.addActionListener(new ActionListener()
    {
       public void actionPerformed(ActionEvent e)
        {
            export();
        }
   });
```
{

```
toolbar.add(buttonNew);
    toolbar.add(buttonOpen);
    toolbar.add(buttonSave);
    toolbar.add(buttonExport);
    return toolbar;}
private void load()
{
    try
    {
        boolean test = false;
if (currentFrame != null)
        {
            test = currentFrame.getLastUsedDir() == null;
        }
        elsetest = true;
JFileChooser filechooser =new JFileChooser(
                test? new File(System.getProperty("user.dir"))
                    : currentFrame.getLastUsedDir());
        filechooser.setFileFilter(
            new FileFilter(".bin", "Editor binaries"));
        filechooser.showOpenDialog(mapFrame);
        File file = filechooser.getSelectedFile();
        if (file == null)
            return;
FileInputStream istream = new FileInputStream(file);
        ObjectInputStream p = new ObjectInputStream(istream);
        Map map = (Map) p.readObject();
        istream.close();
        MapFrame frame = new MapFrame(map);
        desktop.add(frame, new Integer(−1));
        frame.setSize(400, 300);
        frame.display();
    }
    catch (FileNotFoundException e)
    {
        e.printStackTrace();
    }
catch (IOException e) {
        e.printStackTrace();
    }
    catch (ClassNotFoundException e)
    {
        e.printStackTrace();
    } }
private void export()
{
    boolean test = false;
if (currentFrame != null)
    {
        test = currentFrame.getLastUsedDir() == null; }
    elsetest = true;BlasterEditor.java Page 4/7
```

```
JFileChooser filechooser =new JFileChooser(
            test? new File(System.getProperty("user.dir"))
                : currentFrame.getLastUsedDir());
    filechooser.setFileFilter(new FileFilter(".map", "Blaster Map files"));
    filechooser.showSaveDialog(mapFrame);
    File file = filechooser.getSelectedFile();
   if (file == null)
        return;
currentFrame.setLastUsedDir(file.getParentFile());
    Exporter.export(currentFrame.map, file);
}
private void save()
{
    try
    {
        boolean test = false;if (currentFrame != null)
        {
            test = currentFrame.getLastUsedDir() == null;
        }
        elsetest = true;

JFileChooser filechooser =new JFileChooser(
                test? new File(System.getProperty("user.dir"))
                    : currentFrame.getLastUsedDir());
        filechooser.setFileFilter(
            new FileFilter(".bin", "Editor binaries"));
        filechooser.showSaveDialog(mapFrame);
        File file = filechooser.getSelectedFile();
        if (file == null)
            return;
currentFrame.setLastUsedDir(file.getParentFile());
        FileOutputStream ostream = new FileOutputStream(file);
        ObjectOutputStream p = new ObjectOutputStream(ostream);
        p.writeObject(currentFrame.map);
        p.flush();
        ostream.close();
        JOptionPane.showInternalMessageDialog(
            BlasterEditor.currentFrame.getContentPane(),
            "Map written to file: " + file.getPath(),
            "File saved",
            JOptionPane.INFORMATION_MESSAGE);
    }
catch (Exception ee)
    {
        JOptionPane.showInternalMessageDialog(
            BlasterEditor.currentFrame.getContentPane(),
            "Could not write file due to:\n" + ee.getMessage(),
            "Error",
            JOptionPane.ERROR_MESSAGE);
    }
}
private void newFrame() {
    MapFrame frame = new MapFrame("Untitled " + windowCount);
    desktop.add(frame, new Integer(−1));
                    BlasterEditor.java Page 5/7
                                                                                           frame.setSize(400, 300);
                                                                                           frame.display(); }
                                                                                       public static void main(String[] args)
                                                                                       {
                                                                                           BlasterEditor editor = new BlasterEditor();
                                                                                           /* editor.addWindowListener(new WindowAdapter()
                                                                                                    {
                                                                                                       public void windowClosing(WindowEvent e)
                                                                                                        {
                                                                                                           System.exit(0);
                                                                                                    }
});*/
                                                                                           editor.buildUI();
                                                                                           editor.setVisible(true);
                                                                                       }
                                                                                       /**
 * @see java.awt.event.ComponentListener#componentHidden(ComponentEvent)
                                                                                        */public void componentHidden(ComponentEvent e)
                                                                                       {
                                                                                       }
                                                                                       /** * @see java.awt.event.ComponentListener#componentMoved(ComponentEvent)
                                                                                        */public void componentMoved(ComponentEvent e)
                                                                                       {
                                                                                       }
                                                                                       /** * @see java.awt.event.ComponentListener#componentResized(ComponentEvent)
                                                                                        */
public void componentResized(ComponentEvent e)
                                                                                       {
                                                                                       }
                                                                                       /** * @see java.awt.event.ComponentListener#componentShown(ComponentEvent)
                                                                                        */
public void componentShown(ComponentEvent e)
                                                                                       {
                                                                                       }
                                                                                       /** * @see java.beans.VetoableChangeListener#vetoableChange(PropertyChangeEvent )
                                                                                        */
public void vetoableChange(PropertyChangeEvent evt)
                                                                                           throws PropertyVetoException
                                                                                       {
                                                                                       }
                                                                                   }
                                                                                   class FileFilter extends javax.swing.filechooser.FileFilter
                                                                                   {
                                                                                       private String suffix;
                                                                                       private String description;
                                                                                       public FileFilter(String suffix, String description)
                                                                                       {
                                                                                           this.suffix = suffix;BlasterEditor.java Page 6/7
```
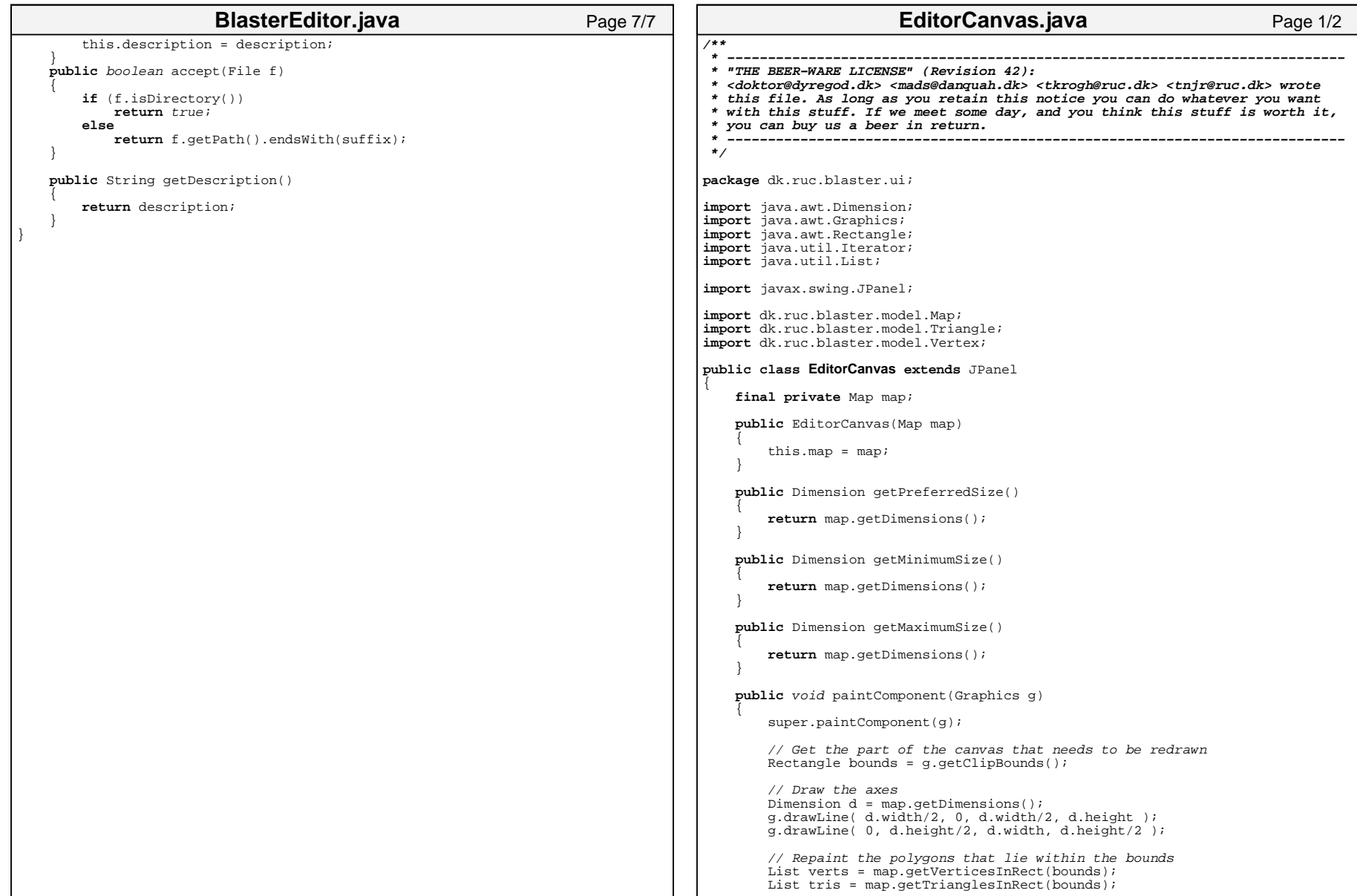

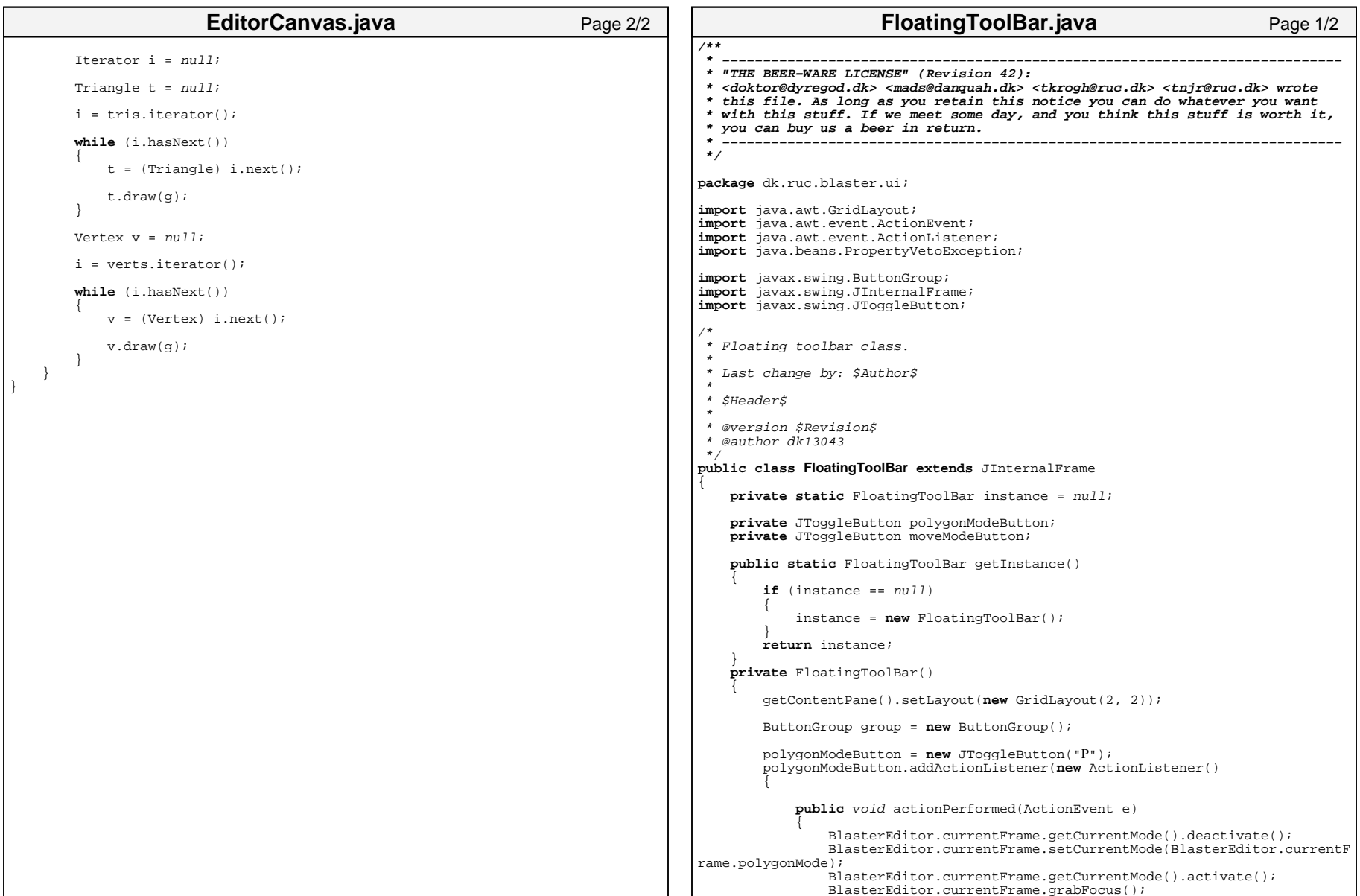

```
BlasterEditor.currentFrame.moveToFront();
                try
                {
                    BlasterEditor.currentFrame.setSelected(true);
                }
catch (PropertyVetoException ee)
                {
                }
            }
        });
       polygonModeButton.setSelected(true);
       group.add(polygonModeButton);
       getContentPane().add(polygonModeButton);
        moveModeButton = new JToggleButton("
M");
       moveModeButton.addActionListener(new ActionListener()
        {
           public void actionPerformed(ActionEvent e) {
                BlasterEditor.currentFrame.getCurrentMode().deactivate();
                BlasterEditor.currentFrame.setCurrentMode(BlasterEditor.currentF
rame.moveMode);
                BlasterEditor.currentFrame.getCurrentMode().activate();
                BlasterEditor.currentFrame.grabFocus();
                BlasterEditor.currentFrame.moveToFront();
                try
                {
                    BlasterEditor.currentFrame.setSelected(true);
                }
catch (PropertyVetoException ee)
                {
                }
            }
        });
       group.add(moveModeButton);
       getContentPane().add(moveModeButton);
        this.putClientProperty("JInternalFrame.isPalette", Boolean.TRUE);
    }
   public void refresh()
    {
       if (BlasterEditor.currentFrame.getCurrentMode() instanceof PolygonMode)
           polygonModeButton.setSelected(true);
       if (BlasterEditor.currentFrame.getCurrentMode() instanceof MoveMode)
           moveModeButton.setSelected(true);
    }
}
                      FloatingToolBar.java Page 2/2
                                                                                     /** * −−−−−−−−−−−−−−−−−−−−−−−−−−−−−−−−−−−−−−−−−−−−−−−−−−−−−−−−−−−−−−−−−−−−−−−−−−−−  * "THE BEER−WARE LICENSE" (Revision 42): 
                                                                                       * <doktor@dyregod.dk> <mads@danquah.dk> <tkrogh@ruc.dk> <tnjr@ruc.dk> wrote 
                                                                                       * this file. As long as you retain this notice you can do whatever you want 
                                                                                       * with this stuff. If we meet some day, and you think this stuff is worth it, 
                                                                                       * you can buy us a beer in return.
                                                                                      * −−−−−−−−−−−−−−−−−−−−−−−−−−−−−−−−−−−−−−−−−−−−−−−−−−−−−−−−−−−−−−−−−−−−−−−−−−−−  */package dk.ruc.blaster.ui;
                                                                                     import java.awt.BorderLayout;
                                                                                     import java.awt.Dimension;
                                                                                     import java.awt.Point;
                                                                                     import java.awt.Rectangle;
                                                                                     import java.awt.event.KeyAdapter;
                                                                                     import java.awt.event.KeyEvent;
                                                                                     import java.awt.event.MouseEvent;
                                                                                     import java.beans.PropertyChangeEvent;
                                                                                     import java.beans.PropertyVetoException;
                                                                                     import java.beans.VetoableChangeListener;
                                                                                     import java.io.File;
                                                                                     import javax.swing.JInternalFrame;
                                                                                     import javax.swing.JOptionPane;
                                                                                     import javax.swing.JScrollPane;
                                                                                     import javax.swing.JViewport;
                                                                                     import javax.swing.event.InternalFrameEvent;
                                                                                     import javax.swing.event.InternalFrameListener;
                                                                                     import javax.swing.event.MouseInputAdapter;
                                                                                     import dk.ruc.blaster.model.EditorObject;
                                                                                     import dk.ruc.blaster.model.Map;
                                                                                     /** dk13043 did not update javadoc, and $Author$ didn't care :)
                                                                                      * 
 * Last change by: $Author$ 
                                                                                      * 
 * $Header$
                                                                                      * 
 * @version $Revision$
                                                                                       * @author dk13043 */
public class MapFrame
                                                                                         extends JInternalFrame
implements InternalFrameListener, VetoableChangeListener
                                                                                     {
                                                                                         Map map;
                                                                                         private AbstractMode currentMode;
                                                                                         final public PolygonMode polygonMode;
                                                                                         final public MoveMode moveMode;
                                                                                         private String title;
                                                                                         private JScrollPane scrollView;
                                                                                         private EditorCanvas canvas;
                                                                                         private File lastUsedDir = null;
                                                                                         private EditorObject currentSelection = null;
                                                                                         /**
 * Constructor for MapFrame.
                                                                                           */
public MapFrame(String title)
                                                                                                               MapFrame.java Page 1/7
```

```
{
    this.title = title;
   map = new Map();
   moveMode = new MoveMode(map);
    polygonMode = new PolygonMode(map);
    init();
}
public MapFrame(Map map)
{
    this.map = map;
    this.title = map.name;
   moveMode = new MoveMode(map);
    polygonMode = new PolygonMode(map);
    init();
}
private void init()
{
    addVetoableChangeListener(this);
    currentMode = polygonMode;
    addInternalFrameListener(this);
    canvas = new EditorCanvas(map);
    canvas.setSize(1024, 768);
    scrollView = new JScrollPane(canvas);
    scrollView.setHorizontalScrollBarPolicy(
        JScrollPane.HORIZONTAL_SCROLLBAR_ALWAYS);
    scrollView.setVerticalScrollBarPolicy(
        JScrollPane.VERTICAL_SCROLLBAR_ALWAYS);
    scrollView.setMinimumSize(new Dimension(100, 100));
   scrollView.setPreferredSize(new Dimension(320, 240));
   getContentPane().add(scrollView, BorderLayout.CENTER);
    this.setClosable(true);
    this.setMaximizable(true);
    this.setIconifiable(true);
    this.setResizable(true);
   KeyAdapter keyHandler = new KeyAdapter()
    {
        public void keyPressed(KeyEvent e)
        {
            final Rectangle bounds = currentMode.keyPressed(e);
            if (bounds != null)
                canvas.repaint(
                    bounds.x,
                    bounds.y,
                    bounds.width + 1,
                    bounds.height + 1);
        }
        public void keyReleased(KeyEvent e)
        {
            final Rectangle bounds = currentMode.keyReleased(e);
            if (bounds != null)
                canvas.repaint(
                    bounds.x,
                    bounds.y,
                    bounds.width + 1,
                    bounds.height + 1);
                      MapFrame.java Page 2/7
                                                                                              }
                                                                                              public void keyTyped(KeyEvent e)
                                                                                              {
                                                                                                  final Rectangle bounds = currentMode.keyTyped(e);
                                                                                                  if (bounds != null)
                                                                                                      canvas.repaint(
                                                                                                          bounds.x,
                                                                                                          bounds.y,
                                                                                                          bounds.width + 1,
                                                                                                          bounds.height + 1);
                                                                                              }
                                                                                          };
                                                                                          MouseInputAdapter inputHandler = new MouseInputAdapter() {
                                                                                              public void mousePressed(MouseEvent e) {
                                                                                                  final Rectangle bounds = currentMode.mousePressed(e);
                                                                                                  if (bounds != null)canvas.repaint(
                                                                                                          bounds.x - 1.
                                                                                                          bounds.y - 1,
                                                                                                          bounds.width + 2,
                                                                                                          bounds.height + 2);
                                                                                              }
public void mouseReleased(MouseEvent e)
                                                                                              {
                                                                                                  final Rectangle bounds = currentMode.mouseReleased(e);
                                                                                                  if (bounds != null)
                                                                                                      canvas.repaint(
                                                                                                          bounds.x - 1,
                                                                                                          bounds.y -1,
                                                                                                          bounds.width + 2,
                                                                                                          bounds.height + 2); }
public void mouseClicked(MouseEvent e)
                                                                                              {
                                                                                                  final Rectangle bounds = currentMode.mouseClicked(e);
                                                                                                  if (bounds != null)
                                                                                                      canvas.repaint(
                                                                                                          bounds.x - 1,
                                                                                                          bounds.y -1,
                                                                                                          bounds.width + 2,
                                                                                                          bounds.height + 2); }
                                                                                              public void mouseDragged(MouseEvent e)
                                                                                              {
                                                                                                  final Rectangle bounds = currentMode.mouseDragged(e);
                                                                                                  if (bounds != null)canvas.repaint(
                                                                                                          bounds.x - 1.
                                                                                                          bounds.y - 1,
                                                                                                          bounds.width + 2,
                                                                                                          bounds.height + 2);
                                                                                              }
public void mouseMoved(MouseEvent e)
                                                                                              {
                                                                                                  final Rectangle bounds = currentMode.mouseMoved(e);
                                                                                                  if (bounds != \frac{min[1]}{min[1]}canvas.repaint(
                                                                                                          bounds.x - 1,
                                                                                                            MapFrame.java Page 3/7
```

```
bounds.v - 1.
                    bounds.width + 2,
                    bounds.height + 2);
        }
public void mouseEntered(MouseEvent e)
        {
           final Rectangle bounds = currentMode.mouseEntered(e);
           if (bounds != null)
                canvas.repaint(
                   bounds.x - 1,
                    bounds.y -1,
                    bounds.width + 2,
                   bounds.height + 2);
        }
       public void mouseExited(MouseEvent e)
        {
           final Rectangle bounds = currentMode.mouseEntered(e);
           if (bounds != null)canvas.repaint(
                   bounds.x - 1,
                   bounds.y -1,
                   bounds.width + 2,
                   bounds.height + 2); }
   };
   canvas.addMouseListener(inputHandler);
   canvas.addMouseMotionListener(inputHandler);
   canvas.addKeyListener(keyHandler);
}
public void display()
{
   try
    {
       super.setVisible(true);
       this.setMaximum(true);
       final JViewport v = scrollView.getViewport();
       final Dimension canvasSize = canvas.getSize();
       final Rectangle view = v.getViewRect();
        final int vx = (canvasSize.width − view.width) / 2;
        final int vy = (canvasSize.height − view.height) / 2;
       view.setLocation(new Point(vx, vy));
       v.scrollRectToVisible(view);
       canvas.requestFocus();
    }
   catch (Exception e)
    {
    }
}
public void switchMode()
{
   if (currentMode instanceof PolygonMode)
    {
       currentMode.deactivate();
       currentMode = moveMode;
currentMode.activate(); }
   else{
                      MapFrame.java Page 4/7
                                                                                              currentMode.deactivate();
                                                                                              currentMode = polygonMode;
                                                                                              currentMode.activate();
                                                                                          }
                                                                                      }
/**
 * Returns the currentMode. * @return AbstractMode */
public AbstractMode getCurrentMode()
                                                                                      {
                                                                                          return currentMode;}
                                                                                      /**
 * Sets the currentMode.
 * @param currentMode The currentMode to set
                                                                                       */
public void setCurrentMode(AbstractMode currentMode)
                                                                                      {
                                                                                          this.currentMode = currentMode;}
                                                                                      /**
 * @see javax.swing.event.InternalFrameListener#internalFrameActivated(Inter
                                                                                 nalFrameEvent)
                                                                                        */
public void internalFrameActivated(InternalFrameEvent e)
                                                                                      {
                                                                                          BlasterEditor.currentFrame = this;
FloatingToolBar.getInstance().refresh();
                                                                                      }
                                                                                      /**
 * @see javax.swing.event.InternalFrameListener#internalFrameClosed(Internal
                                                                                 FrameEvent)
                                                                                       */
public void internalFrameClosed(InternalFrameEvent e)
                                                                                      {
                                                                                      }
                                                                                      /**
 * @see javax.swing.event.InternalFrameListener#internalFrameClosing(Interna
                                                                                 lFrameEvent)
                                                                                       */
public void internalFrameClosing(InternalFrameEvent e)
                                                                                      {
                                                                                      }
                                                                                      /**
 * @see javax.swing.event.InternalFrameListener#internalFrameDeactivated(Int
                                                                                 ernalFrameEvent)
                                                                                        */
public void internalFrameDeactivated(InternalFrameEvent e)
                                                                                      {
                                                                                      }
                                                                                      /**
 * @see javax.swing.event.InternalFrameListener#internalFrameDeiconified(Int
                                                                                 ernalFrameEvent)
                                                                                        */
public void internalFrameDeiconified(InternalFrameEvent e)
                                                                                                            MapFrame.java Page 5/7
```

```
{
        BlasterEditor.currentFrame = this;}
    /**
 * @see javax.swing.event.InternalFrameListener#internalFrameIconified(Inter
nalFrameEvent)
     */
public void internalFrameIconified(InternalFrameEvent e)
    {
    }
    /**
 * @see javax.swing.event.InternalFrameListener#internalFrameOpened(Internal
FrameEvent)
     */
public void internalFrameOpened(InternalFrameEvent e)
    {
        BlasterEditor.windowCount++;BlasterEditor.currentFrame = this;
    }
   public void vetoableChange(PropertyChangeEvent pce)
        throws PropertyVetoException
    {
        if (pce.getPropertyName().equals(IS_CLOSED_PROPERTY))
        {
            int option =
                JOptionPane.showInternalConfirmDialog(
                    this,
                    "Do you really want to close?",
                    "Warning",
                    JOptionPane.YES_NO_OPTION,
                    JOptionPane.WARNING_MESSAGE);
            if (option != JOptionPane.YES_OPTION)
            {
                throw new PropertyVetoException("User cancelled", pce);
            }
        }
    }
/**
 * Returns the title. * @return String
     */
public String getTitle()
    {
       return title;}
    /**
 * Sets the title.
 * @param title The title to set
     */
public void setTitle(String title)
    {
        this.title = title;}
    /**MapFrame.java Page 6/7
                                                                                            * Returns the currentSelection. * @return EditorObject
                                                                                           */
public EditorObject getCurrentSelection()
                                                                                          {
                                                                                              return currentSelection;}
                                                                                           /**
 * Sets the currentSelection.
 * @param currentSelection The currentSelection to set
                                                                                           */
public void setCurrentSelection(EditorObject currentSelection)
                                                                                          {
                                                                                              this.currentSelection = currentSelection;}
                                                                                           /**
 * Returns the lastUsedDir. * @return File */
public File getLastUsedDir()
                                                                                          {
                                                                                              return lastUsedDir;}
                                                                                           /**
 * Sets the lastUsedDir.
 * @param lastUsedDir The lastUsedDir to set
                                                                                           */
public void setLastUsedDir(File lastUsedDir)
                                                                                          {
                                                                                              this.lastUsedDir = lastUsedDir;}
                                                                                           /**
 * Returns the canvas.
 * @return EditorCanvas */
public EditorCanvas getCanvas()
                                                                                          {
                                                                                              return canvas;}
                                                                                      }
                                                                                                                 MapFrame.java Page 7/7
```

```
/**\star -----
 * −−−−−−−−−−−−−−−−−−−−−−−−−−−−−−−−−−−−−−−−−−−−−−−−−−−−−−−−−−−−−−−−−−−−−−−−−−−−  * "THE BEER−WARE LICENSE" (Revision 42): 
 * <doktor@dyregod.dk> <mads@danquah.dk> <tkrogh@ruc.dk> <tnjr@ruc.dk> wrote 
 * this file. As long as you retain this notice you can do whatever you want 
 * with this stuff. If we meet some day, and you think this stuff is worth it, 
 * you can buy us a beer in return.
 * −−−−−−−−−−−−−−−−−−−−−−−−−−−−−−−−−−−−−−−−−−−−−−−−−−−−−−−−−−−−−−−−−−−−−−−−−−−−  */package dk.ruc.blaster.ui;
import java.awt.Point;
import java.awt.Rectangle;
import java.awt.event.MouseEvent;
import java.awt.event.KeyEvent;
import java.util.Iterator;
import dk.ruc.blaster.model.EditorObject;
import dk.ruc.blaster.model.Map;
import dk.ruc.blaster.model.Triangle;
import dk.ruc.blaster.model.Vertex;
import dk.ruc.blaster.ui.property.PropertyFloat;
public class MoveMode extends AbstractMode {
    private EditorObject selectedObject = null;
    private Point lastPosition;
   private Point startPosition;
   public MoveMode(Map m)
    {
        super(m);
    }
    public void activate()
    {
       if (selectedObject != null) {
            selectedObject.select(false);
        }
       System.out.println("MoveMode activated");
    }
   public void deactivate()
    {
       if (selectedObject != null)
        {
            selectedObject.select(false);
        }
        System.out.println("MoveMode deactivated");
    }
   public Rectangle mouseDragged(MouseEvent e)
    {
       final Point currentPosition = e.getPoint();
       final Rectangle r = new Rectangle();
        final int dx = currentPosition.x − lastPosition.x;
        final int dy = currentPosition.y − lastPosition.y;
                         MoveMode.java Page 1/4
                                                                                             if (selectedObject == null) {
                                                                                                 // drag box?
                                                                                             }
                                                                                             else{
                                                                                                 selectedObject.move(dx, dy);
                                                                                                 Rectangle rr = selectedObject.updateOnDrag();
                                                                                                 if(rr := null)r.add(rr); 
                                                                                             }
r.add(lastPosition);
                                                                                             r.add(currentPosition);
                                                                                             lastPosition = currentPosition; return r;}
                                                                                         public Rectangle mousePressed(MouseEvent e)
                                                                                         {
                                                                                             Point q = e. qetPoint();
                                                                                             EditorObject lastSelected = selectedObject;
                                                                                             map.unselectall();
                                                                                             EditorObject v = map.setlect(q);selectedObject = v;
                                                                                             lastPosition = startPosition = q;
                                                                                             if (v == null){
                                                                                                 return null;
                                                                                             }
                                                                                             v.select(true);
                                                                                             PropertyFloat.getInstance().setData(v.getProperties());
                                                                                             BlasterEditor.currentFrame.setCurrentSelection(v);
                                                                                             /*System.out.println(
                                                                                                 "Mouse pressed, "
                                                                                                     + (selectedObject == null ? "0" : "1")
                                                                                                     +" object(s) selected");*/
                                                                                             if (lastSelected != null)
                                                                                             {
                                                                                                 Rectangle r = v. bounds();
                                                                                                 r.add(lastSelected.bounds());
                                                                                                 return r;}
elsereturn v.bounds();
                                                                                         }
                                                                                         public Rectangle mouseReleased( MouseEvent e )
                                                                                         {
                                                                                             if (selectedObject instanceof Vertex) 
                                                                                             {
                                                                                                 Vertex v = (Vertex) selectedObject;
                                                                                                 final Point currentPosition = e.getPoint();
                                                                                                 Vertex nearestVertex = map.getNearestVertexToPoint(currentPosition, 
                                                                                     v);
                                                                                                               MoveMode.java Page 2/4
```

```
if (nearestVertex == null)
        {
            return null;
        }
       if ( v.bounds().intersects( nearestVertex.bounds() ) )
        { 
            boolean update = false;
            Triangle t;
            Iterator i = map.triangles.iterator();
            while (i.hasNext())
            {
                t = (Triangle) i.next();
                for( int i2 = 0; i2 < t. edges. length; i2++)
                {
                    if (v == t. edges[i2].getA()){
                        t.edges[i2].setA(nearestVertex);
                        update = true;
                    }
                }
                for( int i2 = 0; i2 < t. vertices. length; i2++)
                {
                    if (v == t<u>vertices[i2]</u>){
                        t.vertices[i2] = nearestVertex;update = true;
                    }
                }
                if ( update )
                {
                    nearestVertex.addPoly(t);
                    nearestVertex.updateOnDrag();
                }
            }
       map.vertices.remove(v);
        }
    }
return null;
}
/**
 * @see dk.ruc.blaster.ui.AbstractMode#keyPressed(KeyEvent)
 */
public Rectangle keyPressed(KeyEvent e) 
{
if (e.getKeyCode() == KeyEvent.VK_DELETE)
    {
       if (selectedObject instanceof Triangle)
        {
            Triangle t = (Triangle) selectedObject;
                for (int i2 = 0; i2 < t. vertices. length; i2++)
                {
                    t.vertices[i2].removePoly( t );
                    if (t.vertices[i2].getNumberOfAttachedPolygons() == 0)
                    {
                        map.vertices.remove(t.vertices[i2]);
                     MoveMode.java Page 3/4
                                                                                                          }
                                                                                                      }
                                                                                              }
                                                                                             map.triangles.remove(selectedObject);
                                                                                          }
return selectedObject.bounds();
                                                                                      }
                                                                                      /**
 * @see dk.ruc.blaster.ui.AbstractMode#keyReleased(KeyEvent)
                                                                                       */
public Rectangle keyReleased(KeyEvent e) {
                                                                                         System.out.println("released: "+e.getKeyCode());
                                                                                         return super.keyReleased(e);
                                                                                      }
                                                                                  }
                                                                                                           MoveMode.java Page 4/4
```
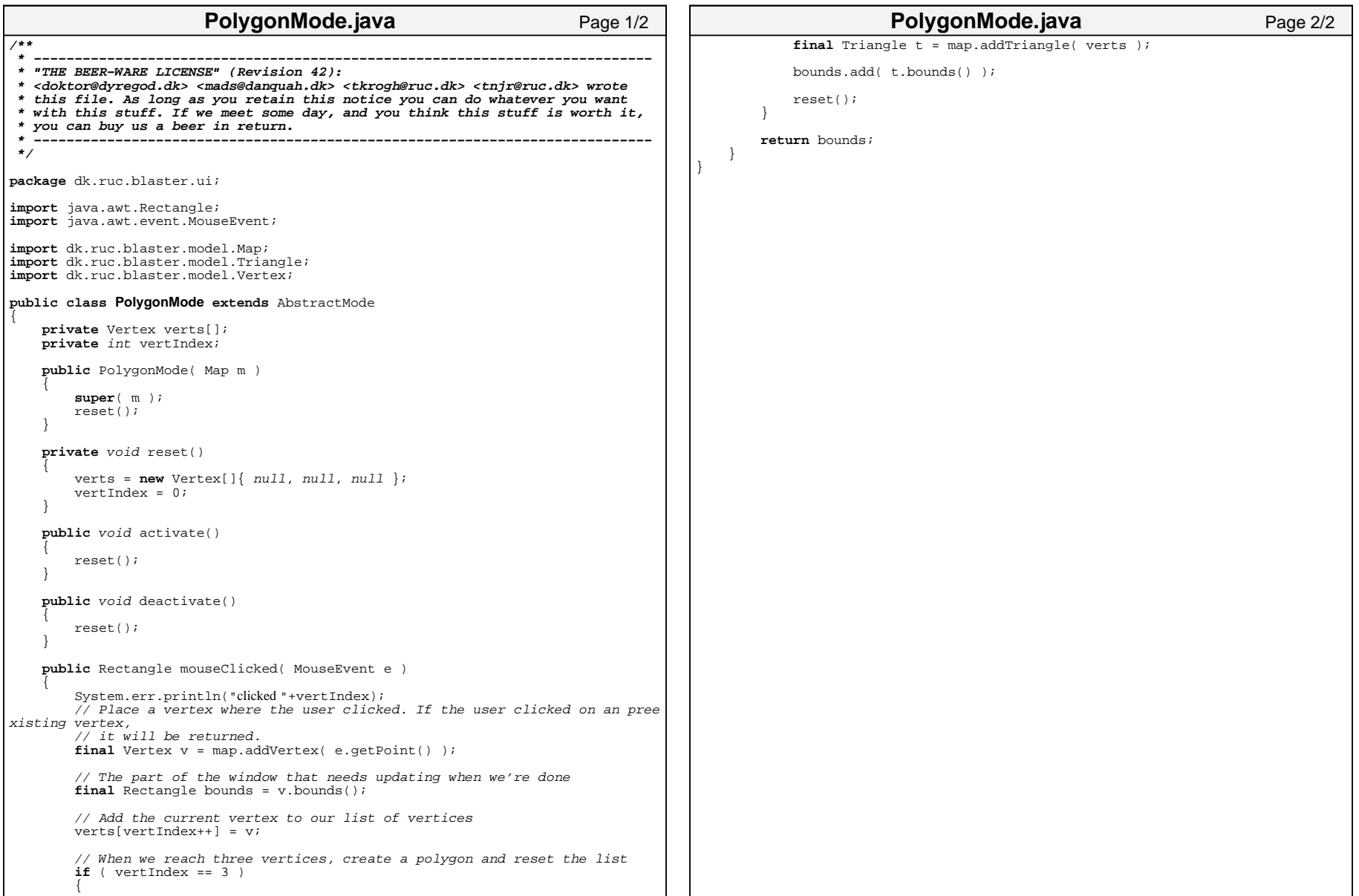

```
/*** ------
 * −−−−−−−−−−−−−−−−−−−−−−−−−−−−−−−−−−−−−−−−−−−−−−−−−−−−−−−−−−−−−−−−−−−−−−−−−−−−  * "THE BEER−WARE LICENSE" (Revision 42): 
 * <doktor@dyregod.dk> <mads@danquah.dk> <tkrogh@ruc.dk> <tnjr@ruc.dk> wrote 
 * this file. As long as you retain this notice you can do whatever you want 
 * with this stuff. If we meet some day, and you think this stuff is worth it, 
 * you can buy us a beer in return.
 * −−−−−−−−−−−−−−−−−−−−−−−−−−−−−−−−−−−−−−−−−−−−−−−−−−−−−−−−−−−−−−−−−−−−−−−−−−−−  */package dk.ruc.blaster.ui.property;
import java.util.ArrayList;
import java.util.HashMap;
import java.util.Iterator;
import javax.swing.DefaultCellEditor;
import javax.swing.JInternalFrame;
import javax.swing.JLabel;
import javax.swing.JScrollPane;
import javax.swing.JTable;
import javax.swing.JTextField;
import javax.swing.table.AbstractTableModel;
import javax.swing.table.DefaultTableCellRenderer;
import javax.swing.table.JTableHeader;
import javax.swing.table.TableCellEditor;
import javax.swing.table.TableColumn;
import dk.ruc.blaster.ui.BlasterEditor;
/** dk13043 did not update javadoc, and $Author$ didn't care :)
 * 
 * Last change by: $Author$ 
 * 
 * $Header$
 * 
 * @version $Revision$
* @author dk13043
  */
public class PropertyFloat extends JInternalFrame
{
    private static PropertyFloat instance = null;
   JTable table;KeyValueTableData data;
    /**
 * Constructor for PropertyFloat. 
     */
private PropertyFloat()
    {
        super();
        this.putClientProperty("JInternalFrame.isPalette", Boolean.TRUE);
        setSize(120, 130);
        setLocation(20, 160);data = new KeyValueTableData(null);
        table = new JTable();
        table.setAutoCreateColumnsFromModel(false);
        data.setDefaultData();
        table.setModel(data);
        for (int k = 0; k \leq KeyValueTableData.m columns.length; k++)
        {
            DefaultTableCellRenderer renderer = new DefaultTableCellRenderer();
                        PropertyFloat.java Page 1/4
                                                                                                  renderer.setHorizontalAlignment(
                                                                                                      KeyValueTableData.m_columns[k].m_alignment);
                                                                                                  TableCellEditor editor = null;if (k == 1)
                                                                                                  {
                                                                                                      editor = new DefaultCellEditor(new JTextField());
                                                                                                  }
                                                                                                  TableColumn column =
new TableColumn(
                                                                                                          k<sub>1</sub>KeyValueTableData.m_columns[k].m_width,
                                                                                                          renderer,
                                                                                                          oditov);
                                                                                                  table.addColumn(column);
                                                                                              }
                                                                                              JTableHeader header = table.getTableHeader();
                                                                                              header.setUpdateTableInRealTime(true);
                                                                                              JScrollPane ps = new JScrollPane();
                                                                                              ps.getViewport().add(table);
                                                                                              this.getContentPane().add(ps);
                                                                                              this.setVisible(true);
                                                                                          }
                                                                                         public void setData(HashMap map)
                                                                                          {
                                                                                              System.err.println("huzaaa" + map);
                                                                                              data = new KeyValueTableData(map);
                                                                                              data.setDefaultData();
                                                                                              table.setModel(data);
                                                                                          }
                                                                                         public static PropertyFloat getInstance()
                                                                                          {
                                                                                              if (instance == null)
                                                                                              {
                                                                                                  instance = new PropertyFloat();
                                                                                              }
return instance;}
                                                                                         public void refresh()
                                                                                          {
                                                                                          }
                                                                                      }
class KeyValueData
                                                                                      {
                                                                                         public String key;
                                                                                         public String value;
                                                                                         public KeyValueData(String key, String value)
                                                                                          {
                                                                                              this.key = key;
                                                                                              this.value = value;
                                                                                          }
                                                                                      }
                                                                                                              PropertyFloat.java Page 2/4
```

```
class ColumnData {
   public String m_title;
   public int m_width;
   public int m_alignment;
   public ColumnData(String title, int width, int alignment)
    {
       m_title = title;
       m_width = width;
       m_alignment = alignment;
    }
}
class KeyValueTableData extends AbstractTableModel
{
    static final public ColumnData m_columns[] =
        {
           new ColumnData("Key", 25, JLabel.LEFT),
           new ColumnData("Value", 40, JLabel.LEFT)};
   ArrayList list = new ArrayList();
   HashMap map;
   public KeyValueTableData(HashMap map)
    {
       this.map = map;
    }
   public void setDefaultData()
    {
       list.clear();
       if (map == null)
           return;for (Iterator iterator = map.keySet().iterator(); iterator.hasNext();)
        {
           String element = (String) iterator.next();
           String value = (Suring) map.get(element);
           list.add(new KeyValueData(element, value));
        }
    }
   public int getRowCount()
    {
       return list == null ? 0 : list.size();}
   public int getColumnCount()
    {
       return m_columns.length;
    }
   public String getColumnName(int column)
    {
       return m_columns[column].m_title;
    }
   public boolean isCellEditable(int nRow, int nCol) {
       if (nCo] == 1)return true;
                       PropertyFloat.java Page 3/4
                                                                                             elsereturn false; }
                                                                                        public Object getValueAt(int nRow, int nCol)
                                                                                         {
                                                                                             if (nRow < 0 || nRow >= getRowCount())
                                                                                                 return null;
                                                                                             KeyValueData row = (KeyValueData) list.get(nRow);
                                                                                             if (nCol == 0)
                                                                                                return row.key;
                                                                                             elsereturn row.value;}
                                                                                        public String getTitle() {
                                                                                             return "Properties"; }
                                                                                         /**
 * @see javax.swing.table.TableModel#setValueAt(Object, int, int)
                                                                                          */
public void setValueAt(Object aValue, int rowIndex, int columnIndex) {
                                                                                             list.set(rowIndex, new KeyValueData( ((KeyValueData)list.get(rowIndex)).
                                                                                     key, (String) aValue));
                                                                                             HashMap hash = new HashMap();
                                                                                             for (Iterator iter = list.iterator(); iter.hasNext();)
                                                                                             {
                                                                                                 KeyValueData d = (KeyValueData) iter.next();
                                                                                                 hash.put(d.key, d.value);
                                                                                             }
                                                                                             if (BlasterEditor.currentFrame.getCurrentSelection()== null)
                                                                                                 return;
BlasterEditor.currentFrame.getCurrentSelection().setProperties(hash);
                                                                                         }
                                                                                     }
                                                                                                             PropertyFloat.java Page 4/4
```